# Photoshop 2022 (Version 23.0.1) Product Key Registration Code [2022-Latest]

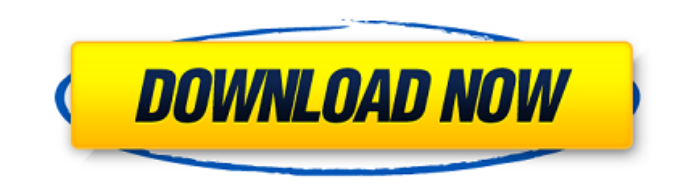

#### **Photoshop 2022 (Version 23.0.1) Crack + Keygen Full Version Free Download [Updated]**

Adobe Photoshop Lightroom Lightroom is a wonderful program for photographers who want to control the process of photo editing. This program enables you to shoot directly into Lightroom, where you can control which settings you want to change by clicking a star next to a setting. When you save the photo, you apply any changes you made by clicking on the star next to each setting. After Lightroom saves the photo, you can leave the program and review the photo. You can also download the photos to a computer and work on them in Photoshop Lightroom 4 for Digital Photographers: The E-Book from the Authors of Lightroom\_ by Nancy McKendry, Philip van Horne, and Chris Orwig (Wiley) provides tutorials for in-depth editing. \* \_Get More with Lightroom 4: A Quick Reference Guide to Lightroom 4's Features\_ by Philip van Horne, Nancy McKendry

### **Photoshop 2022 (Version 23.0.1) Serial Key**

Want to find out more about the features of Photoshop? Visit the Photoshop website and take a look at the features for yourself. Sometimes the differences between the two versions can be subtle, so below are a few tips to ensure that when you switch from one to the other you are using the correct function. What version of Photoshop Elements is older than? Photoshop Elements 15 and 16. So if you were using Photoshop Elements 9, you are using an older version of Photoshop. Photoshop Elements 17 and 18 are the first two versions to let you use Photoshop as a second monitor by making things easier on you when using the software. To use Photoshop Elements as a second monitor, open the program, click the show Photoshop button on the program window and then click configure. There are two ways to edit images in Elements. You can either open an existing image or create a new one. If you are editing a photo you will have to be connected to a camera in order to edit. There are two ways to edit a photo. Open If you open an image from another location such as your computer, you don't have to connect to your camera or computer. If the image is saved in your photos library, you don't have to connect to your camera or computer. Connect If you want to connect to a camera or computer, you have the choice of connecting either to your camera or computer. The camera will automatically connect and the computer will open. You will be able to edit the photo while it is connected to the camera. When you are done, you will have to disconnect from the camera. To connect an image to a camera, open the file. You will see a small status bar at the bottom of the image. If you connect to your computer you will see a bar above the image. If the status bar is blue, you can connect to your computer. If the status bar is red, you can not connect to your camera. This is usually the case when you are trying to

connect to a computer. Editing If you open an image you can edit, you can either apply effects to the photo, enhance, correct flaws and enhance the photo. If you are using an old version of Photoshop you can edit the entire photo or individual parts of the photo. You have the choice of either editing the entire photo or just the photo that you are working on. You can adjust a681f4349e

## **Photoshop 2022 (Version 23.0.1) Keygen For (LifeTime)**

The present invention relates to an apparatus for unloading a large quantity of particulate materials such as coal into containers in a pile in a manner that facilitates the handling of the containers, and particularly to an apparatus for unloading coal from railroad cars into containers in a pile in a manner that facilitates the handling of the containers after they are filled. According to previous methods, coal from a railroad car is unloaded by a long hose extending from a truck attached to a railroad car directly into a bin of a hopper which is set in a dump truck. Typically, a truck and an end of a hose are driven to a bin where coal is to be unloaded, and the truck is used to shift the bin which is then tilted so that coal in the bin is emptied into the truck. An example of such a system is seen in U.S. Pat. No. 5,265,928. A drawback of this method is that it is difficult to transfer the empty bin to another bin without tilting the bin and it requires a number of individuals to operate and position the bin. Further, a hose connected to the truck may be dropped due to its length. According to previous methods, hopper cars having a hopper that is open at one end and toward the center may be loaded at a point as close as the center, as shown in U.S. Pat. No. 4,275,764. However, such methods require a complicated conveyor system to transport loaded bins from the hopper to a bin of a hopper of a bin car, and may not be adapted for a large number of bins and/or bins in a pile. According to previous methods, bins may be transported to a location outside of the rail system using railroad hoppers, as shown in U.S. Pat. No. 4,027,698. However, they typically have individual lids which are held in place by braces which are in turn held in place by connectors which are formed at the ends of the lids. The braces and connectors require a large number of components and are difficult to assemble and inspect. A number of patents show containers having a top lid which is manually lifted and tilted when a container is filled, as seen in U.S. Pat. Nos. 5,316,380; 6,142,345; 6,199,727; and 6,244,608. However, they typically have individual lids which are held in place by braces which are in turn held in place by

## **What's New in the Photoshop 2022 (Version 23.0.1)?**

Charles S. Willard Charles S. Willard is a senior fellow at the Center for Vision & Values at Grove City College. He is a graduate of the University of Chicago, where he earned a B.A. in American Studies, and Grove City College, where he earned a Masters of Arts in Philosophy. Willard has authored or co-authored a number of books, including The Family of Faith: American Catholics and Fundamentalism, co-written with Robert David Free and Timothy George, The Failure of Secularism: How the Secularization Theory Debunked Its Own Case, co-authored with Christopher S. Stewart, and The Cost to America of the War on Terror: How a Lone Crusade Is Leaving Our Country at Risk. References External links Charles S. Willard at Grove City College website Category:1960 births Category:Living people Category:University of Chicago alumni Category:Grove City College alumni Category:Journalists from Cleveland Category:American male writers Category:21st-century American journalists Category:American magazine writers Category:American male journalists Category:21st-century American non-fiction writersQ: Why is my postgresql query slow? I'm running a postgresql query that takes a long time. The table looks like this: And I'm running this query: SELECT \* FROM nb\_module\_nf\_c\_reservation.pricestatus WHERE id 14360 AND id IN (SELECT t.id FROM nb\_module\_nf\_c\_reservation.t\_pricestatus t INNER JOIN nb\_module\_nf\_c\_nf\_filters f ON f.id\_nf\_filters = t.id INNER JOIN nb\_module\_nf\_c\_nf\_classes nf ON nf.id\_nf\_classes = t.id WHERE

## **System Requirements For Photoshop 2022 (Version 23.0.1):**

1 GHz Processor 2 GB Memory 1 GB Hard Disk Drive DirectX 9.0, Windows XP, Vista or Windows 7 DirectX 10.0, Windows 8, Windows 8.1 Copyright © 2014-2020 mbed Studio Certificate of Origin: License: The source code for this SDK and all downloadable products, as well as all documentation, are released under the terms of the GNU General Public License version 3.

<https://sportweb.club/adobe-photoshop-cs6-crack-keygen-with-serial-number-free-license-key-x64/> <https://www.reperiohumancapital.com/system/files/webform/dawnel511.pdf> <https://stansgigs.com/advert/adobe-photoshop-cc-full-product-key-for-windows-2022-new/> [https://www.beaches-lakesides.com/wp-content/uploads/2022/06/Adobe\\_Photoshop\\_2021\\_Version\\_2242.pdf](https://www.beaches-lakesides.com/wp-content/uploads/2022/06/Adobe_Photoshop_2021_Version_2242.pdf) [https://discoverlosgatos.com/wp-content/uploads/2022/06/Photoshop\\_2021.pdf](https://discoverlosgatos.com/wp-content/uploads/2022/06/Photoshop_2021.pdf) [http://www.pakeconclub.org/wp-content/uploads/2022/06/Adobe\\_Photoshop\\_CS4\\_Crack\\_File\\_Only\\_\\_Free\\_Download\\_MacWin\\_March2022.pdf](http://www.pakeconclub.org/wp-content/uploads/2022/06/Adobe_Photoshop_CS4_Crack_File_Only__Free_Download_MacWin_March2022.pdf) <http://dragonsecho.com/?p=7785> [https://edupedo.com/wp-content/uploads/2022/06/Photoshop\\_CC\\_2015\\_Version\\_18\\_Serial\\_Number\\_\\_\\_For\\_Windows.pdf](https://edupedo.com/wp-content/uploads/2022/06/Photoshop_CC_2015_Version_18_Serial_Number___For_Windows.pdf) <https://lms.igears.com.hk/ywb/blog/index.php?entryid=2672> <https://www.naturghiaccio.it/2022/06/30/adobe-photoshop-2021-version-22-4-3-activation-key-3264bit/> [https://emealjobs.nttdata.com/it/system/files/webform/adobe-photoshop-cc-2019\\_0.pdf](https://emealjobs.nttdata.com/it/system/files/webform/adobe-photoshop-cc-2019_0.pdf) <https://pes-sa.com/sites/default/files/webform/jaychr506.pdf> <http://shaeasyaccounting.com/photoshop-cc-2015-keygen-generator-free-download/> <http://www.studiofratini.com/wp-content/uploads/2022/06/bibyflem.pdf> [https://thawing-wildwood-56882.herokuapp.com/Adobe\\_Photoshop\\_CC\\_2015\\_version\\_17.pdf](https://thawing-wildwood-56882.herokuapp.com/Adobe_Photoshop_CC_2015_version_17.pdf) <https://shrouded-harbor-86094.herokuapp.com/idahen.pdf> <https://www.mil-spec-industries.com/system/files/webform/Adobe-Photoshop-2022-Version-2302.pdf> <https://intense-headland-05793.herokuapp.com/vangra.pdf> <https://peohemoudupkind.wixsite.com/leigraphunin/post/adobe-photoshop-express-crack-activation-code> <https://fairosport.com/photoshop-cc-2019-serial-number-free-download-2022/>